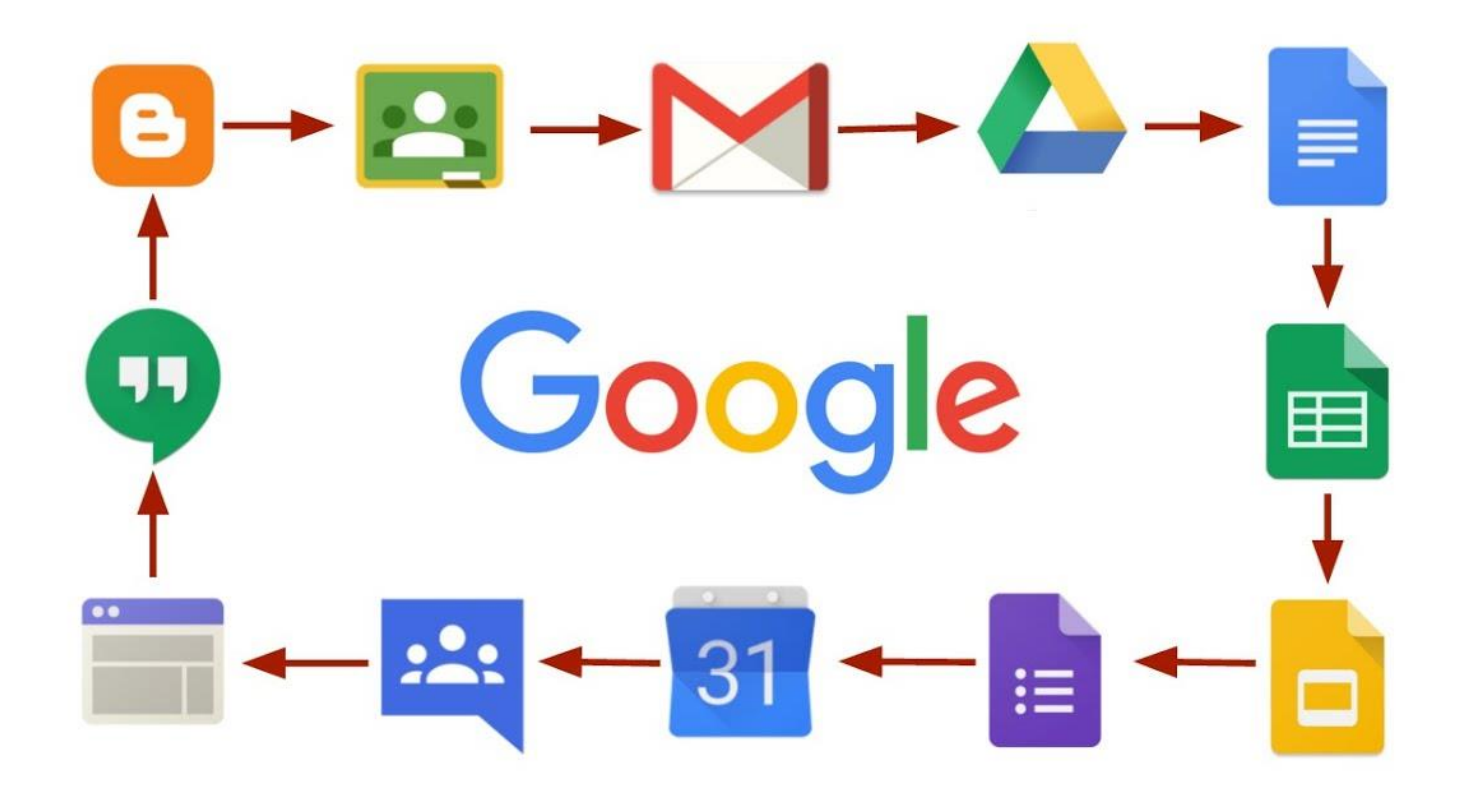

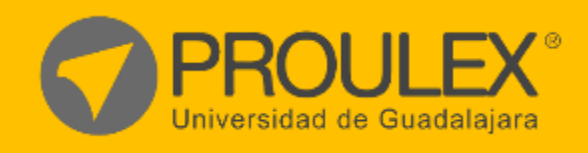

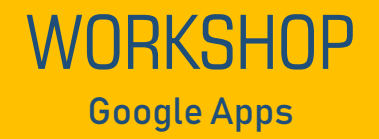

# Google Apps.

### **¿Qué es?**

Google Apps es un conjunto de herramientas diseñadas para trabajar de una forma mas sencilla y a la vanguardia. Mejora la conexión entre profesor y los alumnos, conéctate desde cualquier dispositivo, en cualquier lugar y en cualquier momento. Comunica cualquier cambio por email o directo en la nube al instante y de forma gratuita con tus alumnos o tu equipo de trabajo. Realiza búsquedas avanzadas y almacena información masiva sin necesidad de saturar tu ordenador.

#### **Descripción del curso**

En este curso dominarás las aplicaciones más utilizadas en lo que respecta a la comunicación en línea. Al conocer este conjunto de Aplicaciones podrás generar estrategias digitales que simplifiquen y organicen el entorno laboral en el que te desempeñes profesionalmente.

#### **Esquema del programa**

Los alumnos comenzaran a utilizar este conjunto de aplicaciones creando un plan estratégico para trabajar de una manera más eficiente e inteligente, comunicando, organizando, compartiendo archivos, creando y supervisando tareas de colaboradores o estudiantes, evaluación en tiempo real, colaborar en equipo, facilitar las preguntas y respuestas y compartir recursos.

#### **Metodología de enseñanza**

En este curso el alumno elaborará practicas diseñadas para aplicar los conocimientos que vaya adquiriendo durante el curso la clase será teórica practica para hacer una clase más dinámica y amena para el alumno.

El profesor auxiliara al alumno con cualquier duda de los temas expuestos en el curso, además de guiar al alumno paso a paso en el contenido del workshop.

#### **Objetivo**

Además de conocer las funciones generales que presenta cada una de las aplicaciones, aprenderás desde un enfoque académico, el uso de sus herramientas, para que puedas generar estrategias que te permitan transmitir tus conocimientos y capacitar al personal de tu entorno laboral.

#### **Expectativas**

Se pretende que el estudiante dedique al menos 2 horas después de clase para el desarrollo de las prácticas para poder digerir las 40 horas que comprende el entrenamiento, así como también para desarrollar el proyecto final. El alumno podrá además de realizar el producto final, tener la habilidad para generar diferentes alternativas de este mismo trabajo.

#### **Perfil del estudiante**

Público en general con interés de aprender a manejar las aplicaciones más utilizadas que Google ofrece y que además son open source.

## **CONTENIDO DEL CURSO**

### **Google Classroom**

- Conocer el ambiente de Google Classroom.
- Que necesitas para acceder a Google Classroom.
- Creación de Aulas Virtuales.
- Agregar Alumnos o Participantes.
- Asignación de Actividades o Tareas.
- $\bullet$  Intercambio de información digital.
- Creación de Foros.
- Haz preguntas y atiende dudas
- Evaluación en tiempo real.
- Ventajas de Google Classroom.

## **Google Forms**

- Construyendo el formulario.
- Identificando el cuestionario.
- Ajustando las preguntas preestablecidas.
	- o Texto.
	- o Texto de párrafo.
	- o Tipo test.
	- o Casillas de verificación.
	- o Elegir de una lista.
	- o Escala.
	- o Cuadrícula.
- Agregando elementos.
	- o Encabezados de sección.
	- o Saltos de página.
	- o ¿Cómo saltar entre páginas?
- Cambiar apariencia del cuestionario.
- Distribuyendo el cuestionario.
	- o Por correo electrónico.
	- o Insertándolo en una página web o blog.
	- o Viendo los datos recolectados.
- Modificando el cuestionario.

## **Google Drive**

- ¿Qué es Google Drive?
- Requisitos para usar Google Drive.
- Aplicaciones de Google Drive.
- Acceder a Google Drive.
- Pantalla de Inicio.
- Gestionar Elementos.
- Crear Carpetas.
- Subir y descargar carpetas y archivos.
- Crear archivos nuevos con aplicaciones de Drive.
- Abrir archivos.
- Búsqueda, detalles y previsualización de archivos.
- Copiar, mover, renombrar, destacar y eliminar archivos.

## **Google Hangouts**

- ¿Qué es Google Hangouts?
- ¿Que necesitas para acceder a Hangouts?
- Crea una Reunión desde Hangouts.
- Crea una Reunión desde Gmail.
- **·** Inicia tu propia reunión.
- Añade Usuarios.
- Únete a una reunión de Hangouts.
- Herramientas a utilizar en la Reunión.
- Problemas Comunes

## **Software utilizado**

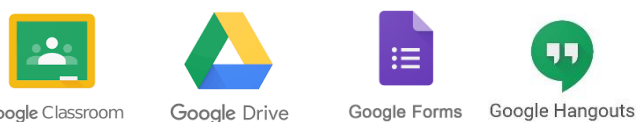

- Google Classroom
- 

WORKSHOP

Google Apps

## **Duración**

40hrs.

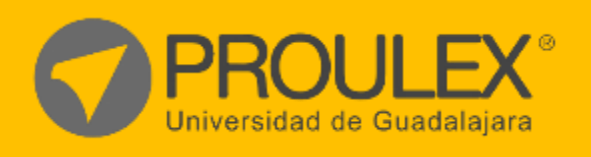